# Statistique et probabilités

Première Gestion-Administration Pr. Marchetti

### 1. Rappel : Vocabulaire

L'ensemble sur lequel porte l'étude statistique est nommé population : comme l'ensemble des élèves de la classe qui ont répondu au questionnaire.

Chaque élément de la population étudiée est : une unité statistique ou un individu (élève, trajet journalier ou autres).

Le caractère ou variable statistique d'une population est la propriété sur laquelle porte l'étude statistique.

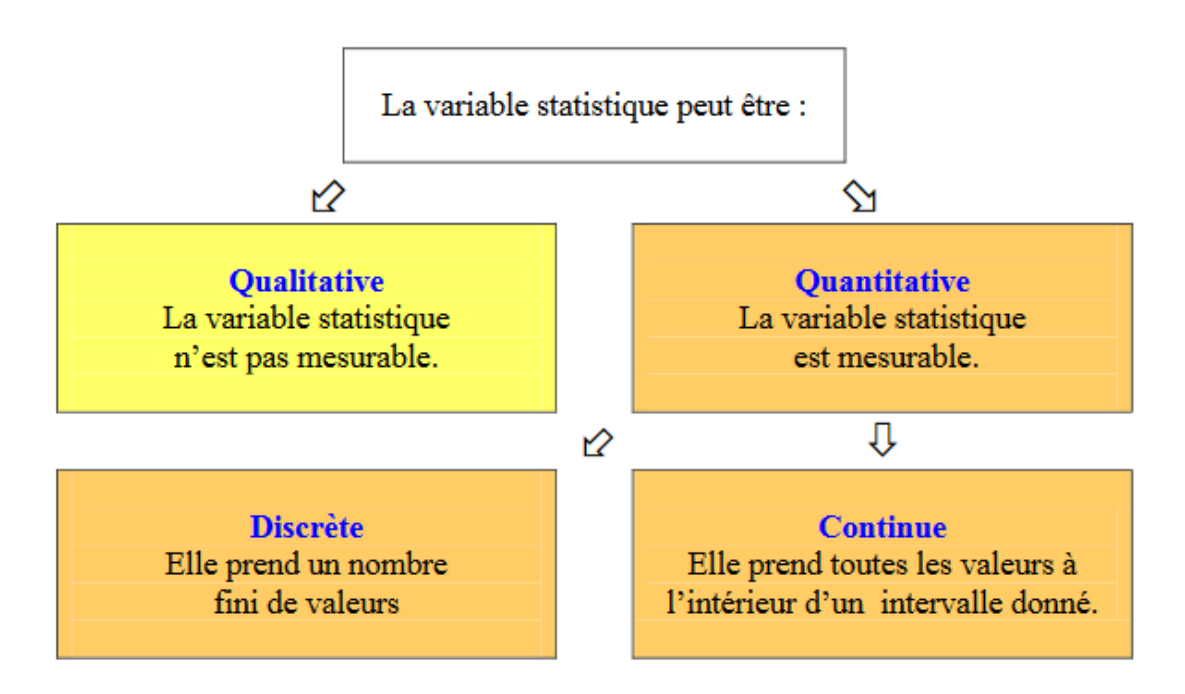

L'étude statistique d'une population par rapport à une variable continue impose de regrouper le grand nombre de valeurs en tranches ou classes. (classes d'âge pour une population de personnes comme dans la classe d'école).

Une classe, c'est la portion de l'intervalle auquel appartiennent les valeurs de caractères.

Une série statistique associe à chaque valeur  $x_i$  du caractère le nombre d'individus correspondant, appelé **effectif partiel** et noté  $n_i$ . **L'effectif total** de la population est noté N.

La fréquence d'une valeur  $x_i$  du caractère est le quotient de l'effectif  $n_i$  de ce caractère par l'effectif total  $N : f_i =$  $\tilde{n}_i^{\prime}$ N .

La somme des fréquences est égale à 1.

Les fréquences sont souvent exprimées en pourcentage après multiplication par 100 du rapport  $n_i/N$ .

### 2. Les types de représentation graphiques

Il existe diérents types de représentations graphiques en statistiques :

- Diagramme en bâtons : On l'utilise pour les séries à caractère discret. Pour celles qui utilisent un repère cartésien :
	- sur l'axe des abscisses : valeur du caractère ;

– sur l'axe des ordonnées : valeurs des effectifs ou des fréquences.

Les hauteurs des différents bâtons sont proportionnelles aux effectifs correspondants.

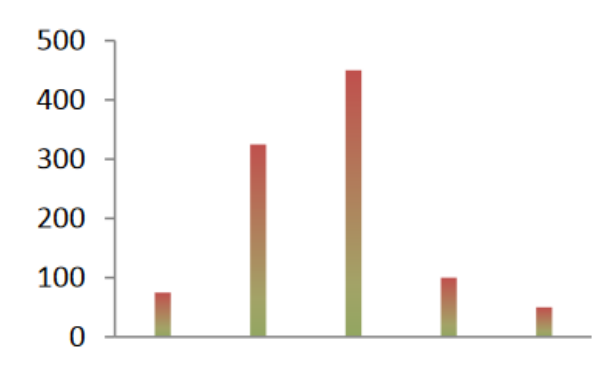

• Diagramme à secteurs circulaires : On l'utilise souvent dans le cas d'une variable qualitative ou disposant de peu de valeurs.Chaque secteur a un angle au centre de mesure proportionnelle à la fréquence de la classe correspondante exprimée en pourcentage. Pour ce type de diagramme on obtient la valeur de l'angle au centre  $\alpha_i$  en effectuant le calcul :

$$
\alpha_i = 360^\circ \times f_i \tag{1}
$$

avec  $\alpha_i =$  angle au centre de la  $i^e$  valeur.  $f_i =$  fréquence de la  $i^e$  valeur.

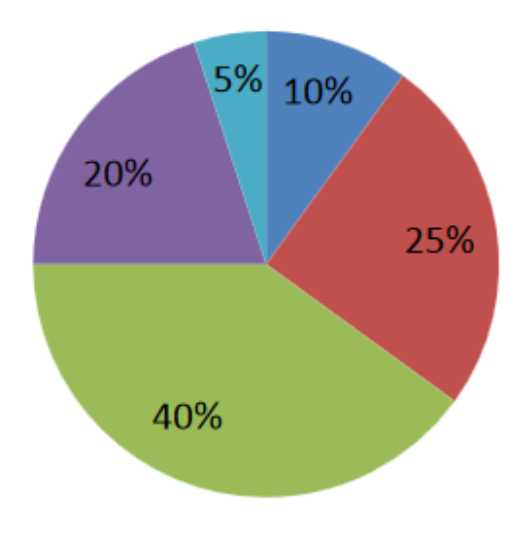

• Histogramme : On l'utilise pour les séries à caractère quantitatif continu, lorsque les valeurs de la variable sont réparties en classes.Les aires des diérents rectangles sont proportionnelles aux effectifs (aux fréquences) correspondantes.

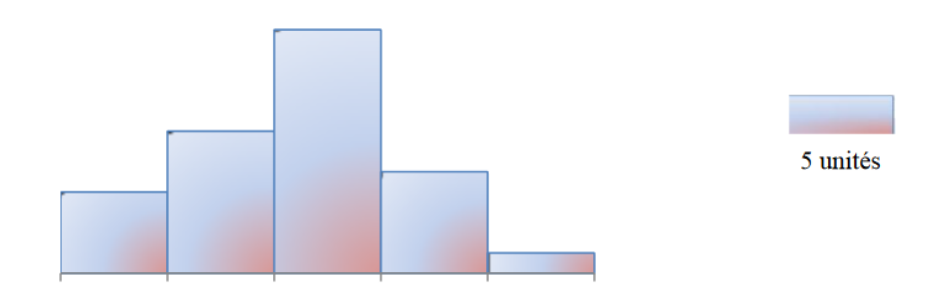

### 3. Indicateur à tendance centrale

#### 3.1 Le mode

Le mode est la valeur de la variable dont l'effectif est le plus grand.

Exemple : Lors d'une course cycliste, on a relevé la vitesse moyenne, en km/h, des 100 participants.

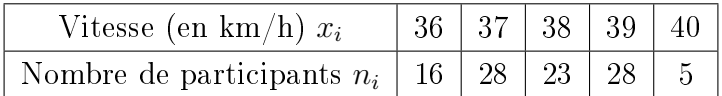

Dans ce cas, l'effectif le plus important est 28, donc les modes sont 37 et 39. Cela signifie que parmi ces cyclistes, les vitesses  $37 \text{ km/h}$  et  $39 \text{ km/h}$  sont les plus fréquentes.

#### 3.2 La moyenne

La moyenne  $\bar{x}$  est le quotient de la somme des valeurs de la variable par l'effectif total.

$$
\overline{x} = \frac{n_1 x_1 + n_2 x_2 + \dots + n_p x_p}{n_1 + n_2 + \dots + n_p} = \frac{n_1 x_1 + n_2 x_2 + \dots + n_p x_p}{N}
$$
\n(2)

où  $x_i$  désigne le centre de la classe et N l'effectif total.

#### 3.3 La médiane

La **médiane**  $M_e$  est la valeur de la variable qui partage la série statistique en deux parties de même effectif.

Exemple : Le relevé du nombre de pièce d'un immeuble de 21 appartements a donné les résultats suivants.

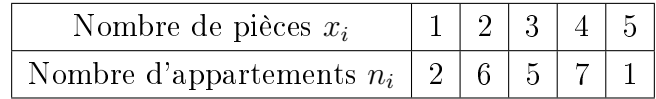

En utilisant la calculatrice on trouve :  $\bar{x} \approx 2.95$  et la médiane  $Me = 3$ . Cela signifie que les appartements de cet immeuble ont en moyenne à peu près trois pièces et que 50% des appartements de cet immeuble ont trois pièces ou moins (ou que 50% des appartements de cet immeuble ont trois pièces ou plus).

### 4. Indicateurs de dispersion

#### 4.1 Étendue

L'**étendue** est la différence entre la plus grande valeur et la plus petite valeur de la série.

#### 4.2 Quartiles

Les trois quartiles sont les trois valeurs du caractère qui partagent la population totale en quatre parties d'effectifs égaux.

Le premier quartile  $Q_1$  correspond à 25% de l'effectif totale.

Le deuxième quartile  $Q_2$  correspond à la médiane (50% de l'effectif totale).

Le troisième quartile  $Q_3$  correspond à 75% de l'effectif totale.

L'écart ou intervalle interquartile est la différence entre les quartiles extrêmes et a pour valeur :  $Q_3 - Q_1$ .

#### 4.3 L'écart type

L'écart type est un indicateur de la dispersion de la série statistique : c'est la moyenne des écarts autour de la valeur moyenne  $\bar{x}$ . On la note sigma :  $\sigma$ .

Pour certaines distributions statistiques, on constate qu'environ 95% des valeurs de la variable appartiennent à l'intervalle  $[\overline{x} - 2\sigma; \overline{x} + 2\sigma]$ .

Exemple : Dans une entreprise, le contrôle de la quantité de peinture sur un échantillon de 200 pots de contenance 3L (300cL) a donné les résultats suivants.

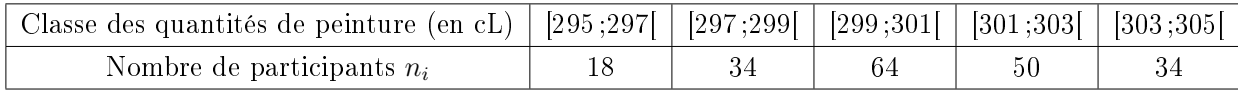

Calculons le centre de chaque classe :

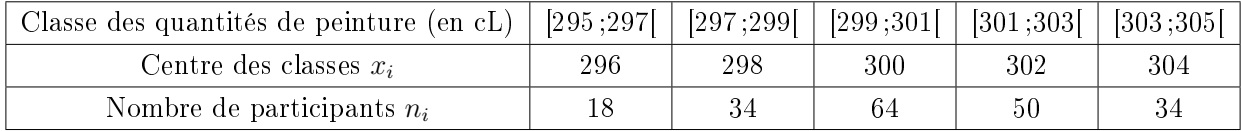

En utilisant la calculatrice on trouve :  $\bar{x} \approx 300, 48$ ;  $\sigma \approx 2, 37$ ;  $Q_1 = 298$ ;  $Me = 300$ et  $Q_3 = 302$ .

Cela signifie que :

- La quantité moyenne de peinture d'un pot est 300,48 cL avec un écart type d'environ 2,37 cL.
- Environ 25% des pots contiennent une quantité de peinture inférieure ou égale à 298 cL.
- Environ 50% des pots contiennent une quantité de peinture inférieure ou égale à 300 cL.
- Environ 75% des pots contiennent une quantité de peinture inférieure ou égale à 302 cL.

## 5. Diagrammes en boîtes à moustaches

Le diagramme en boîte en moustaches permet de visualiser 5 données : le minimum et le maximum, le premier et le troisième quartile, la médiane d'une série statistiques.

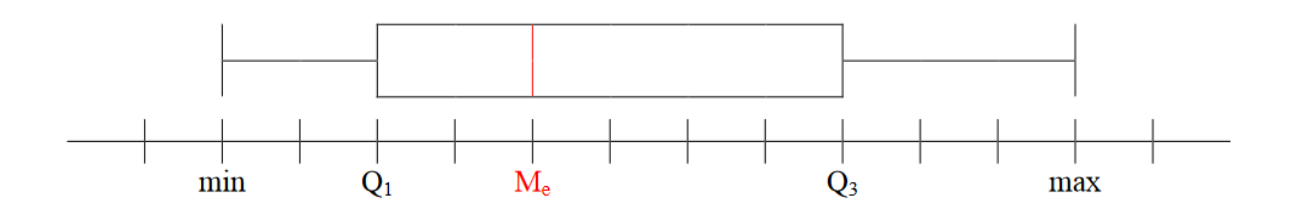